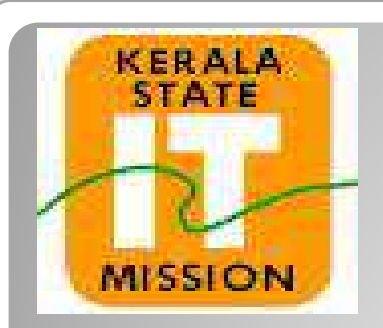

## **KERALA STATE IT MISSION**

## **Instructions to bidders for uploading the BOQ for Percentage**

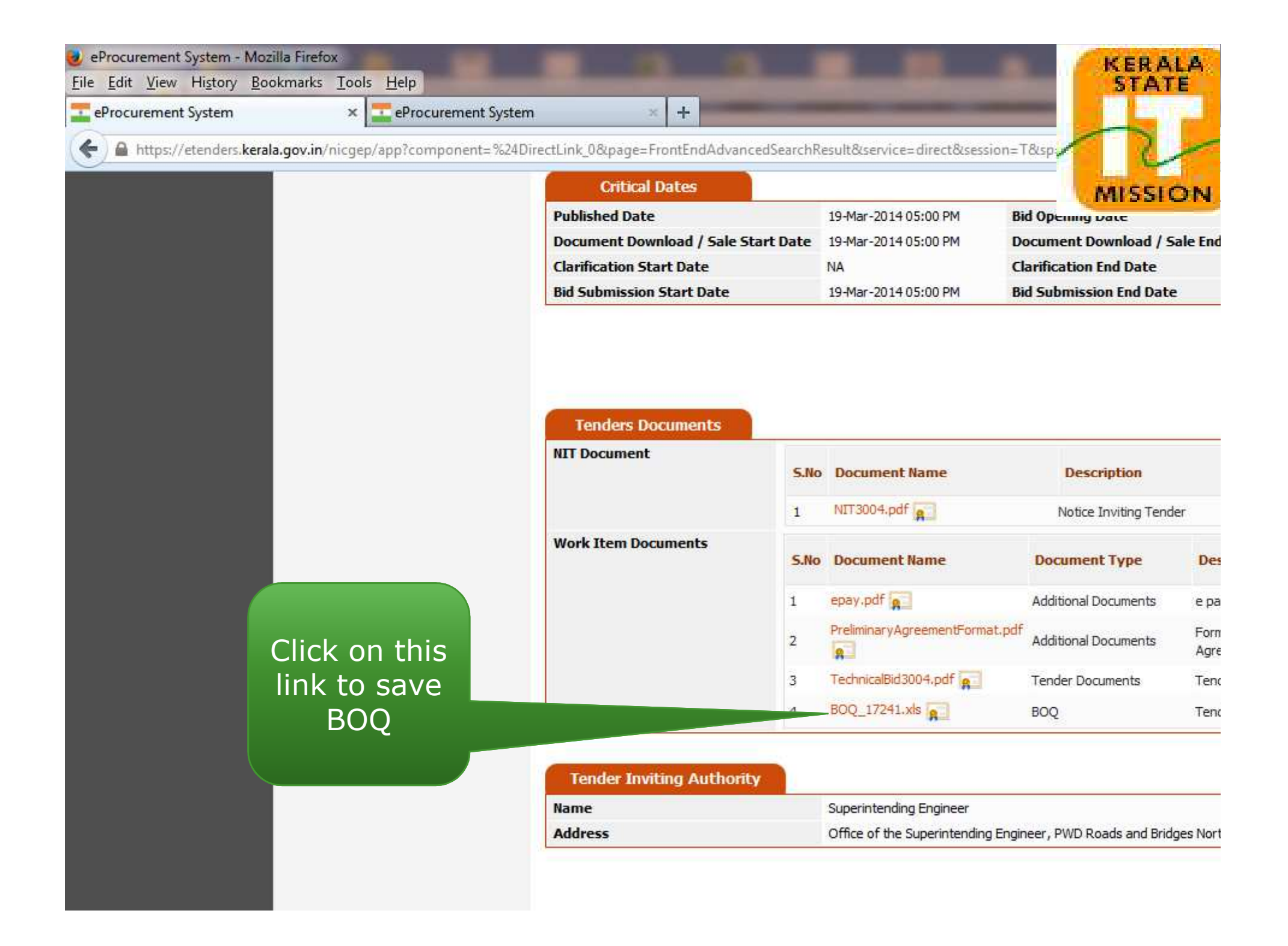

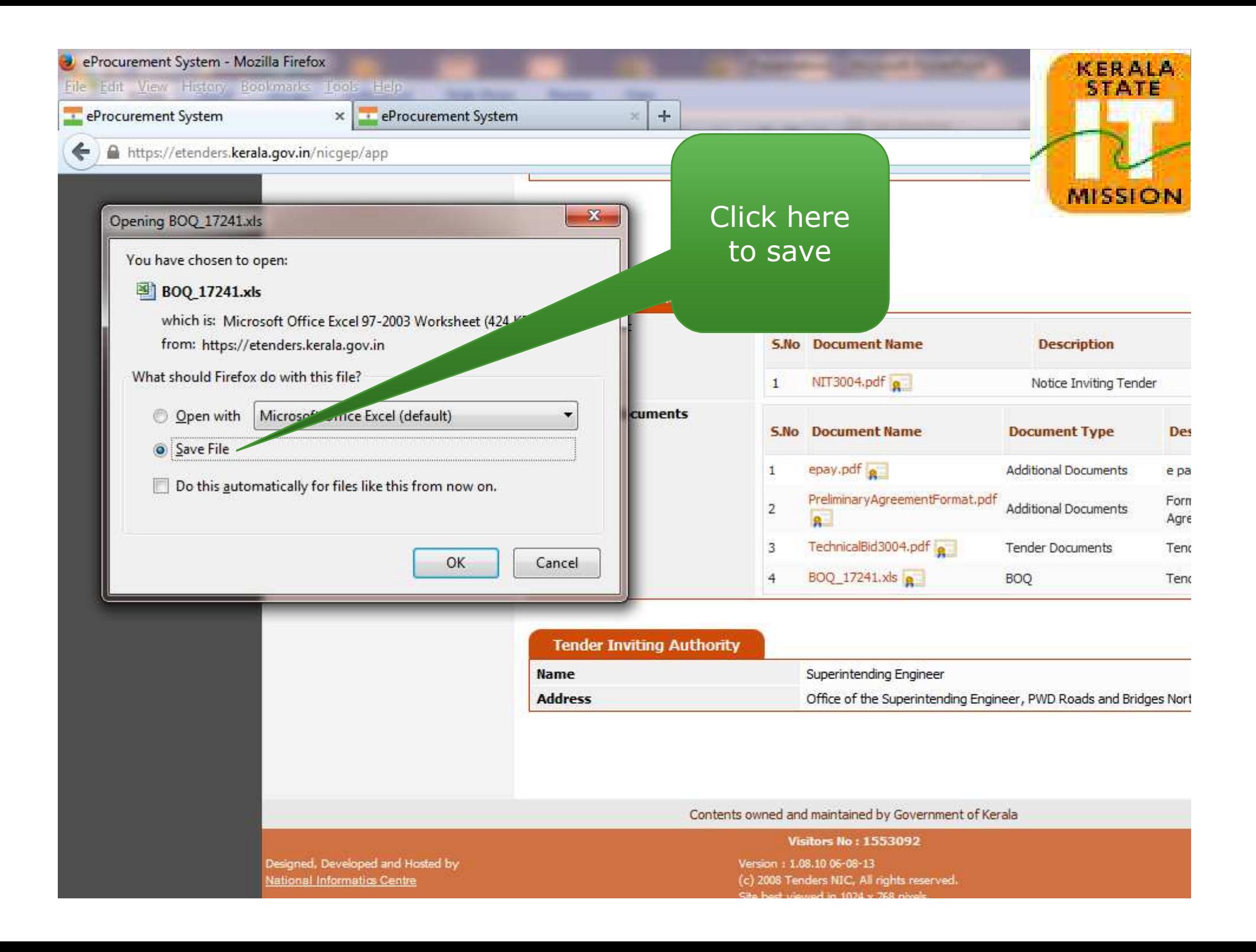

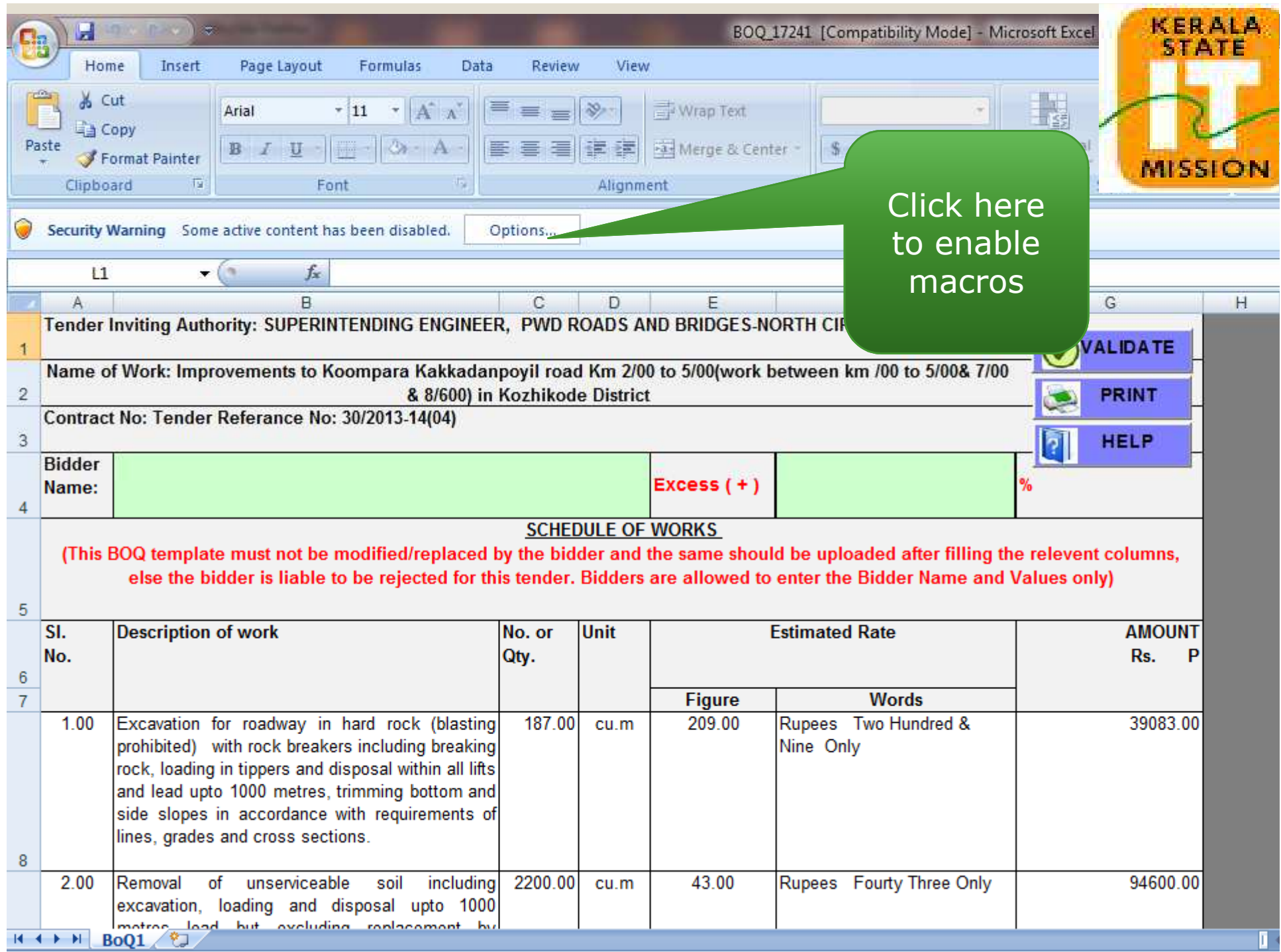

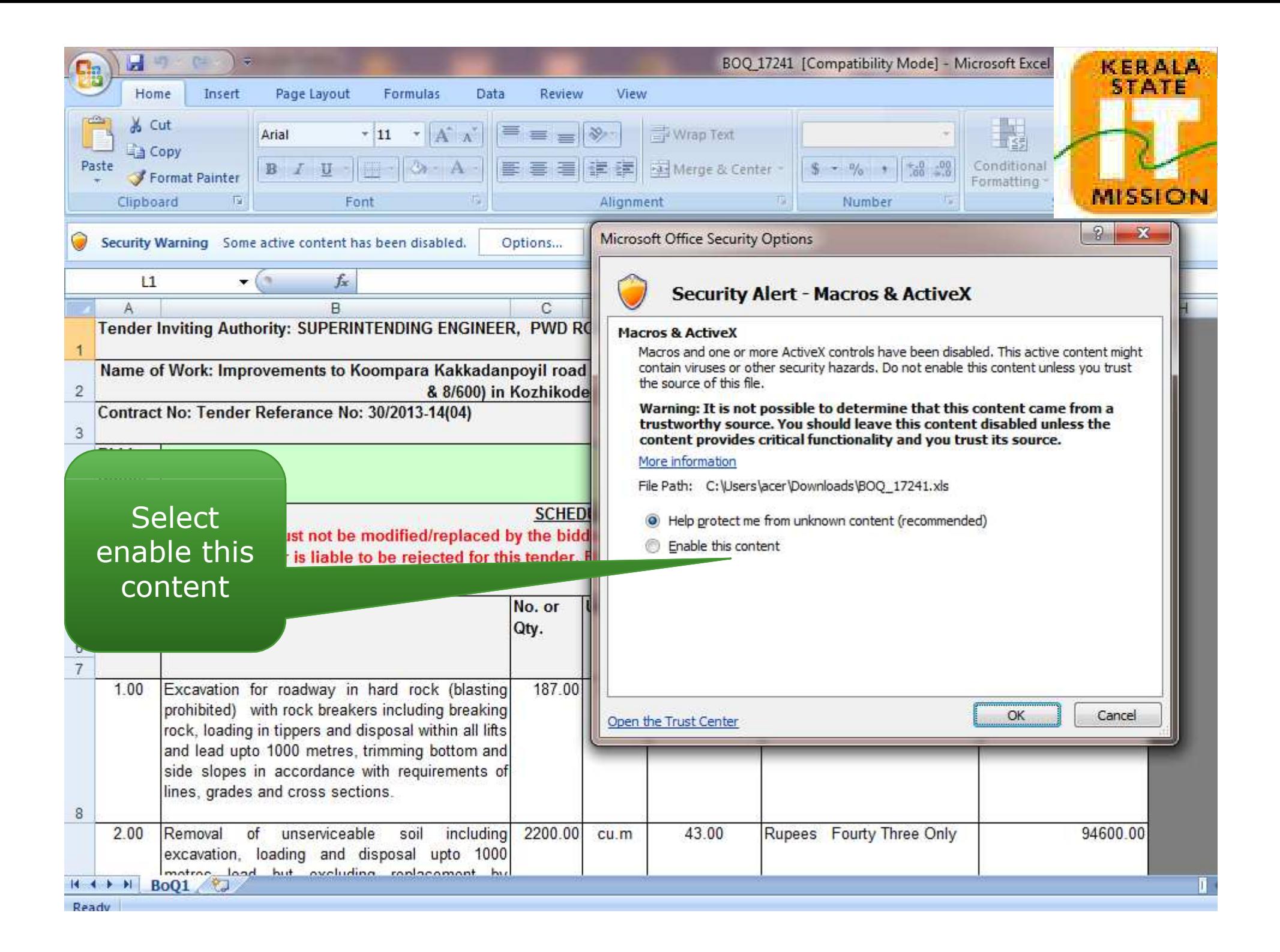

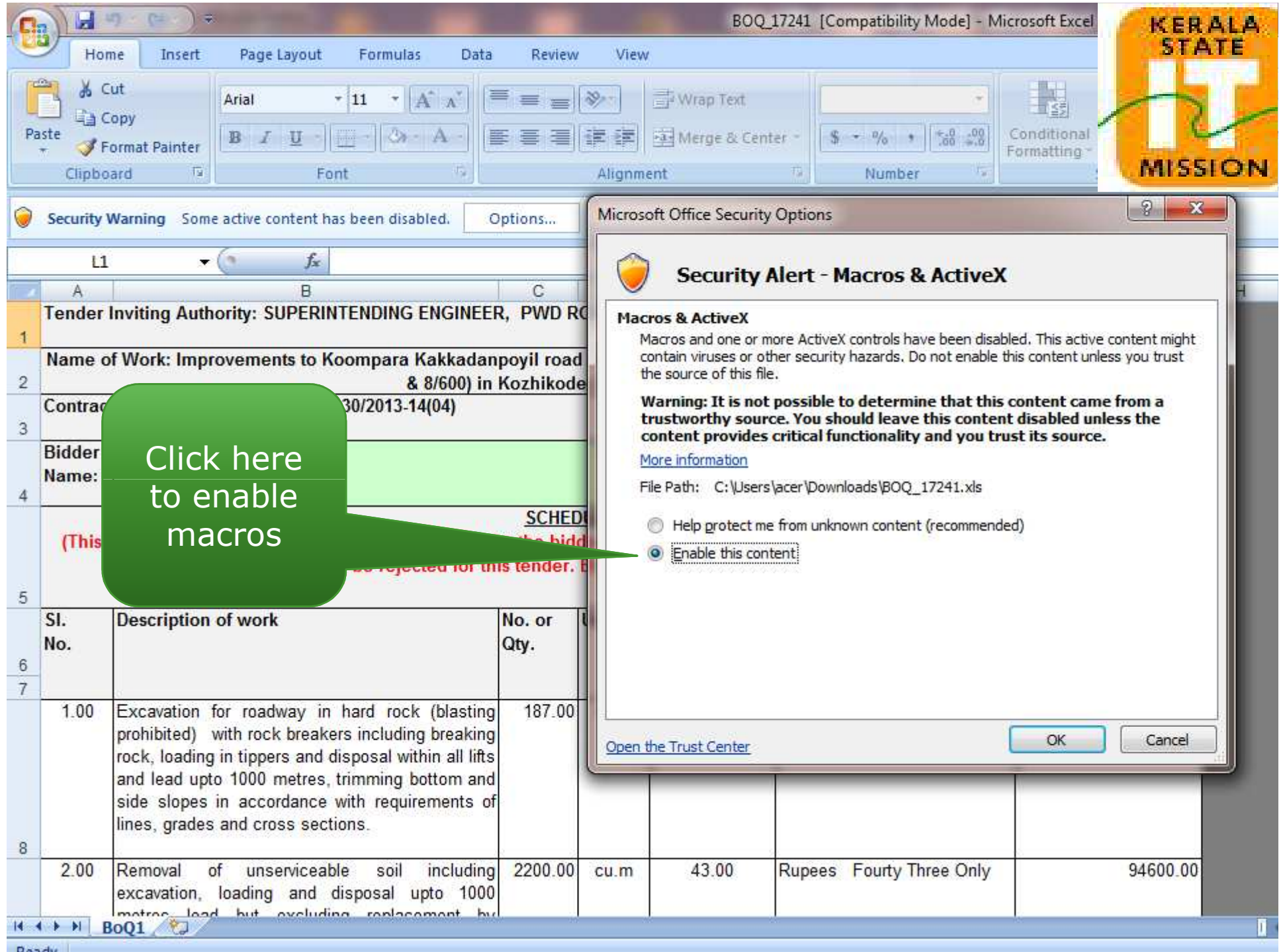

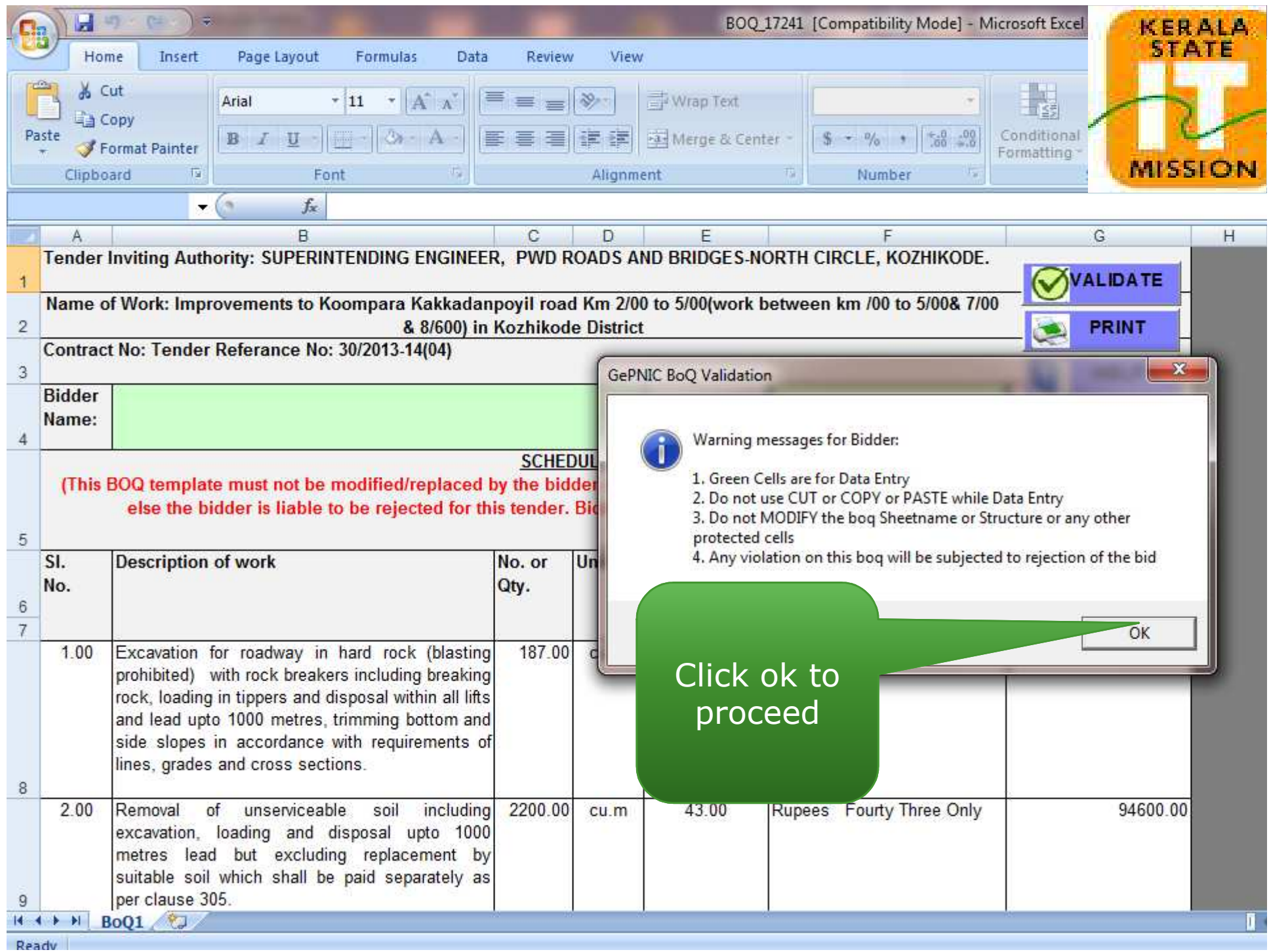

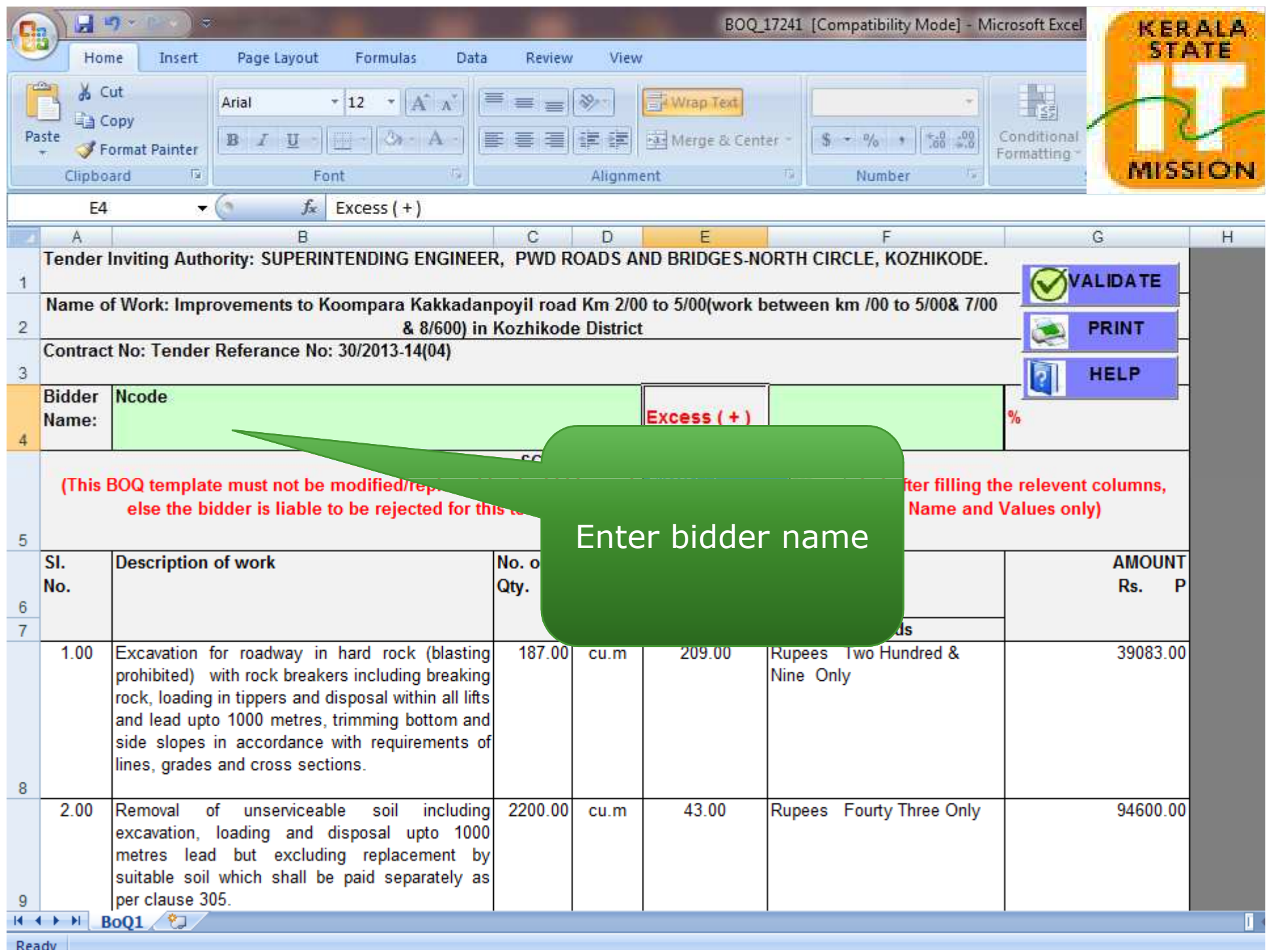

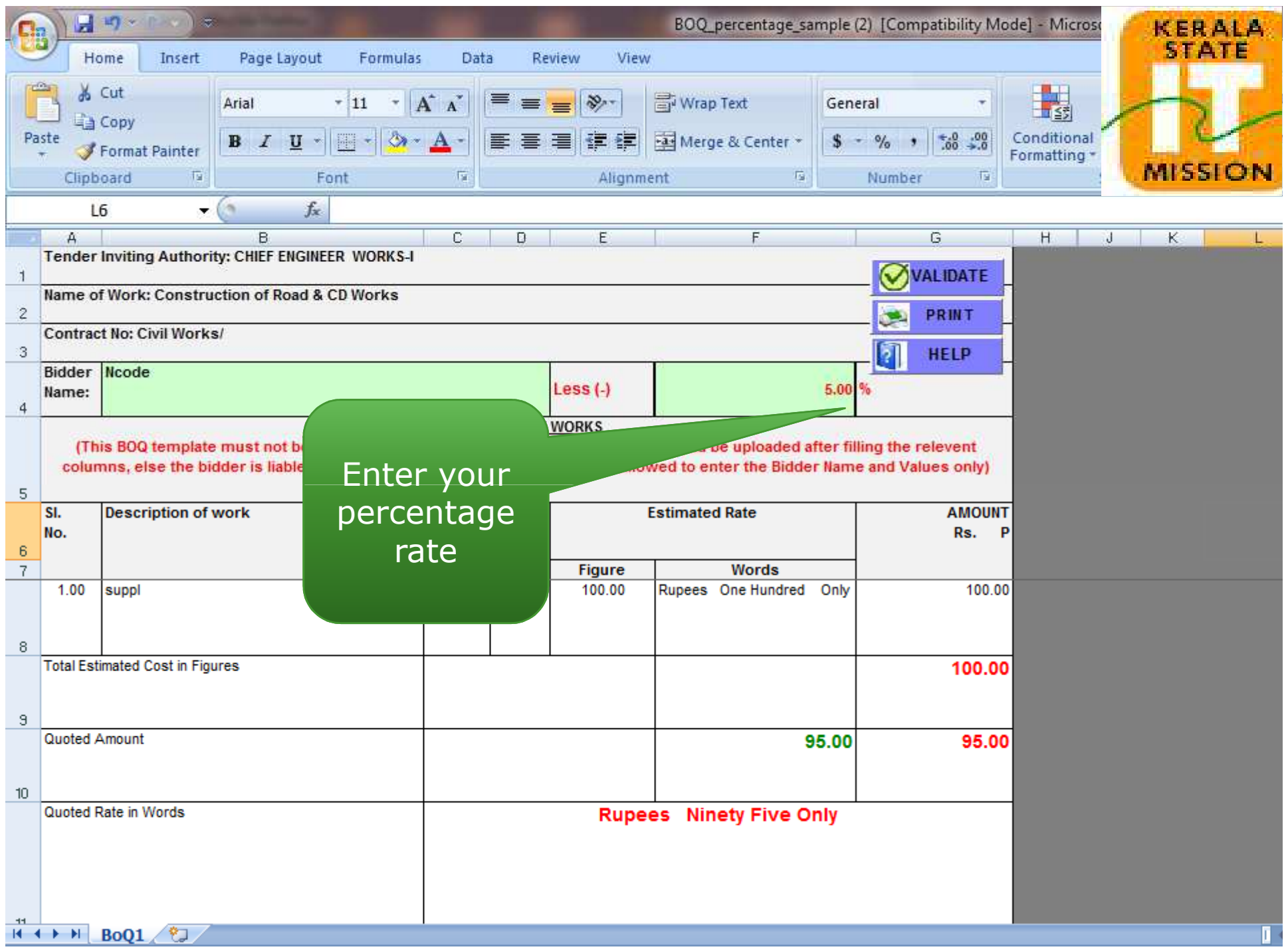

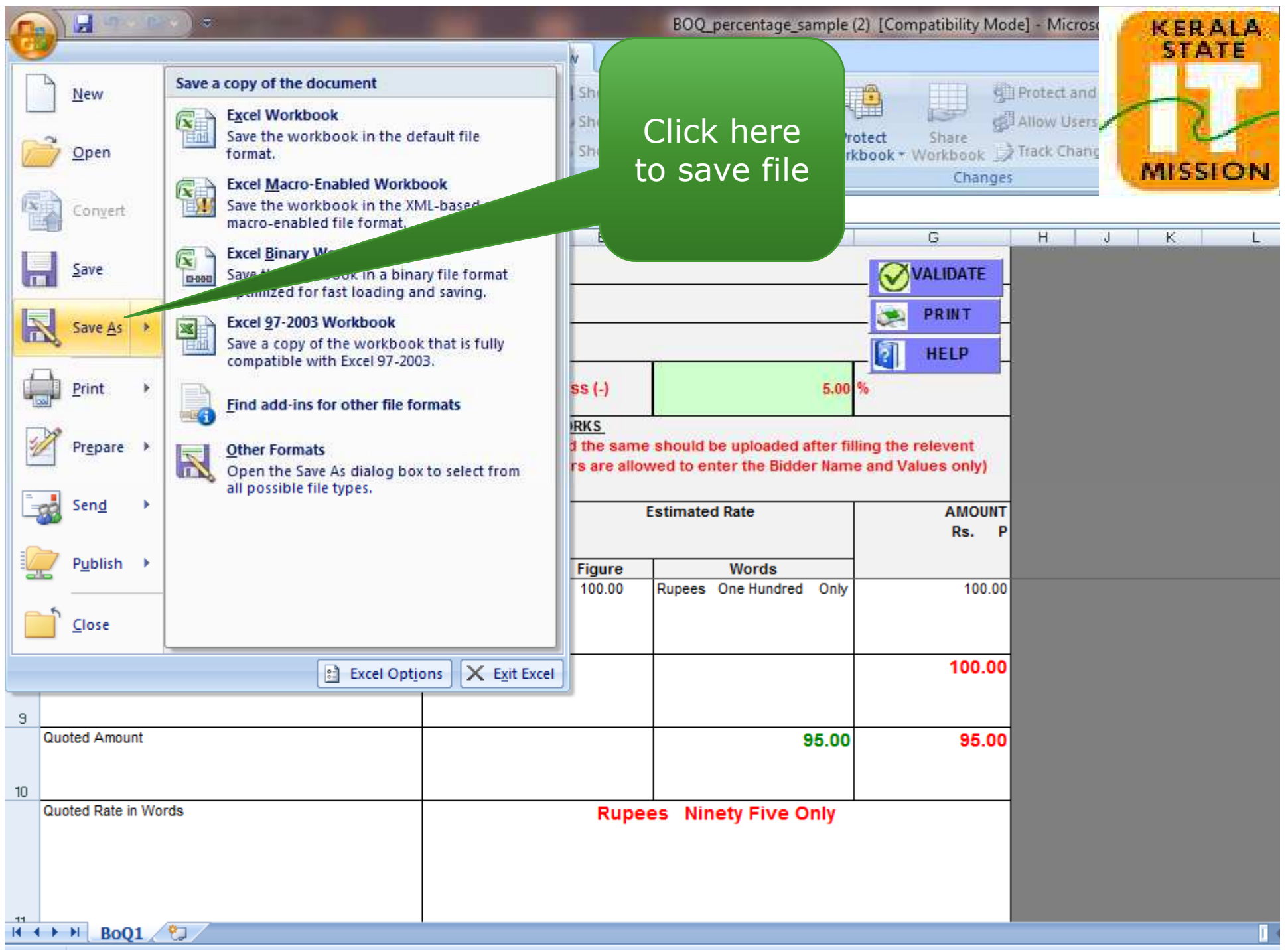

Ready

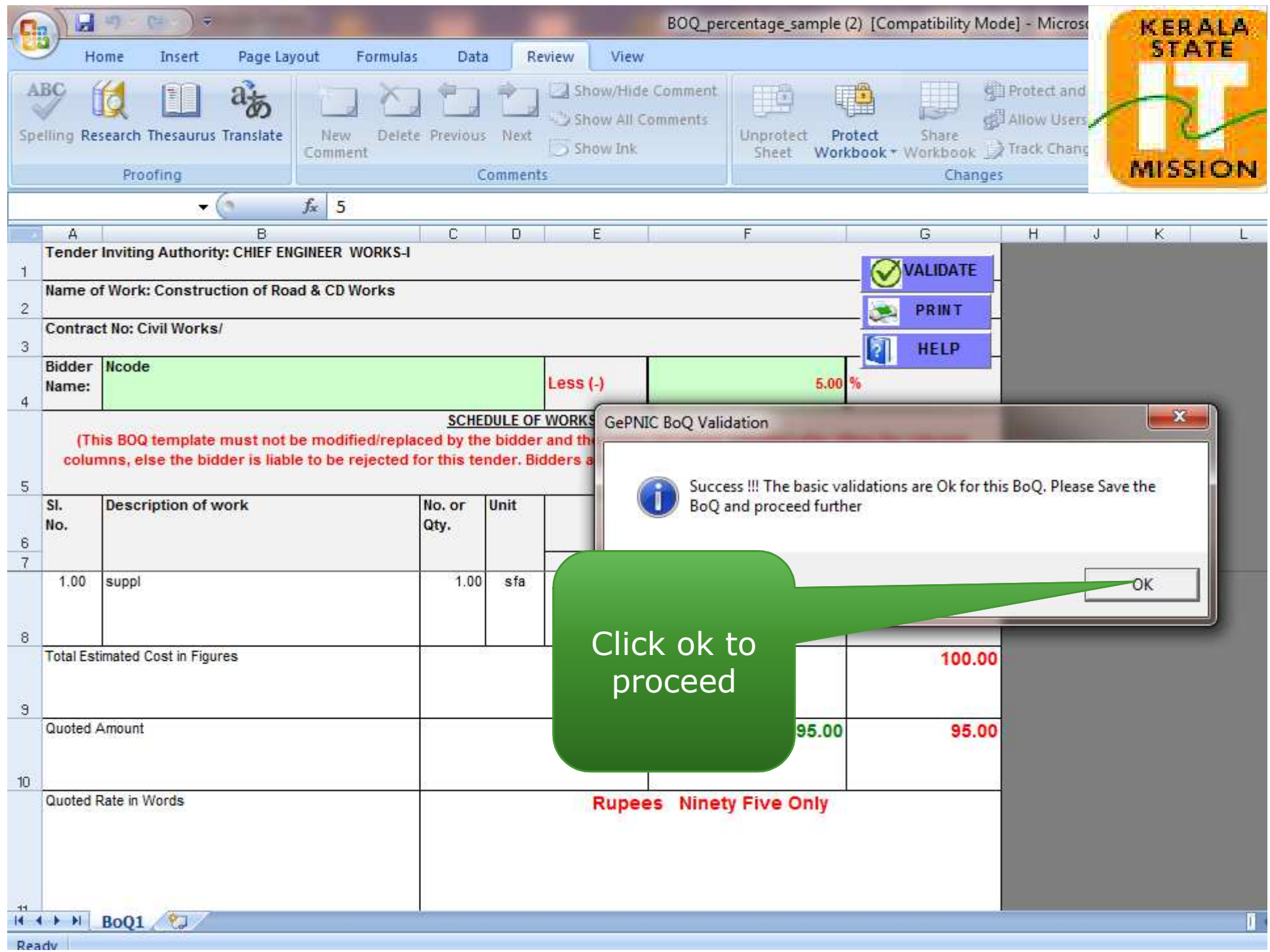

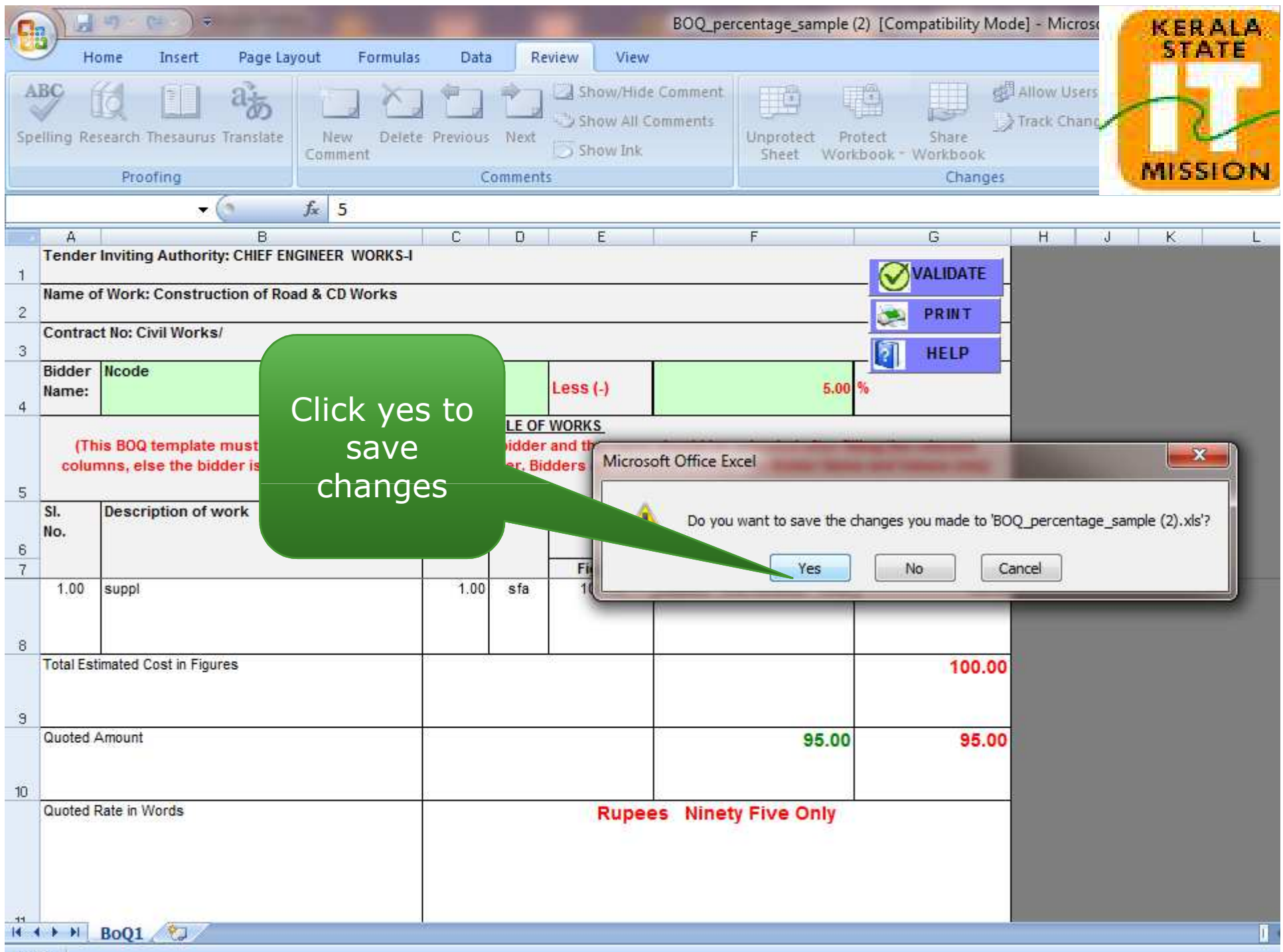

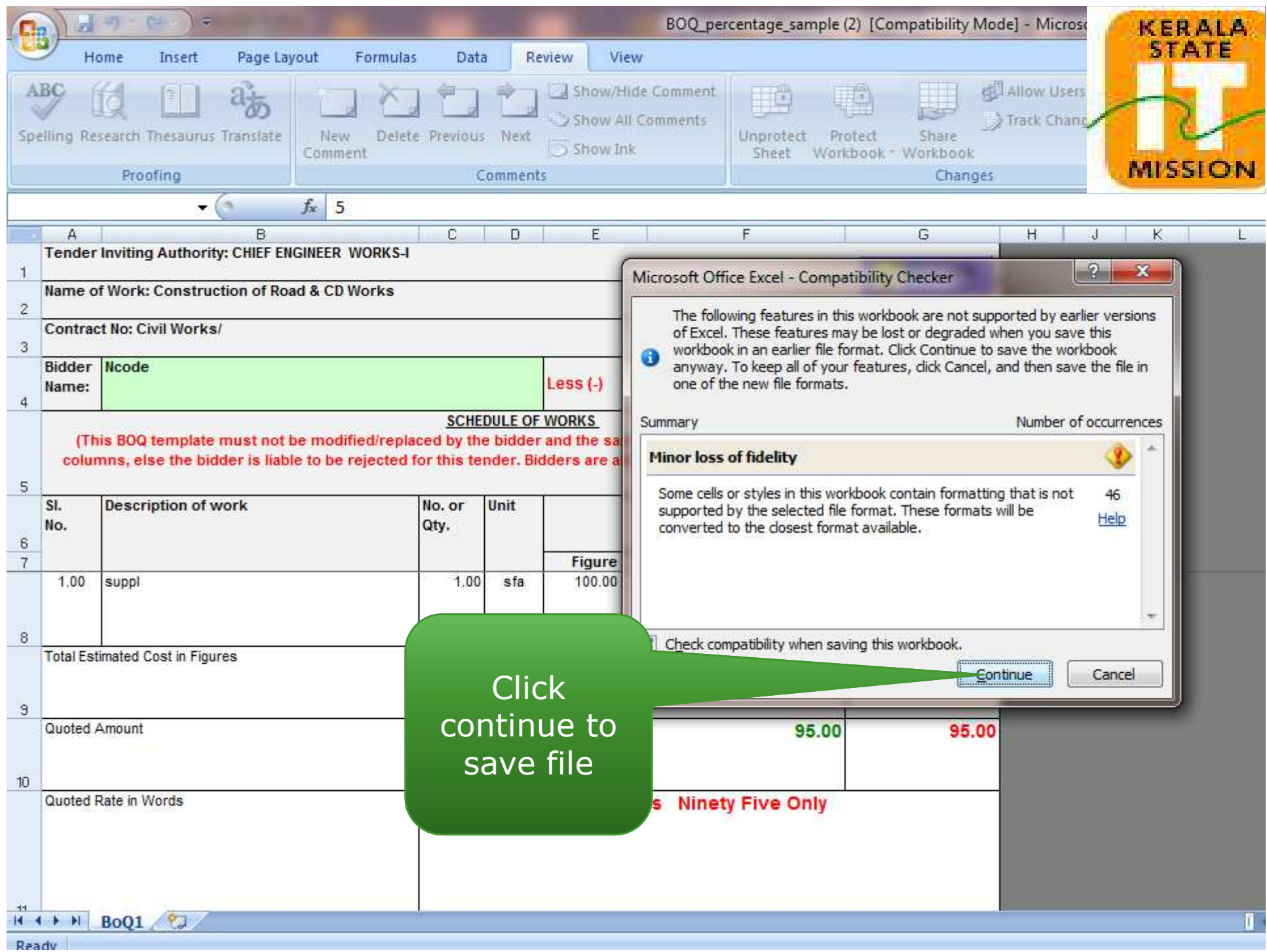

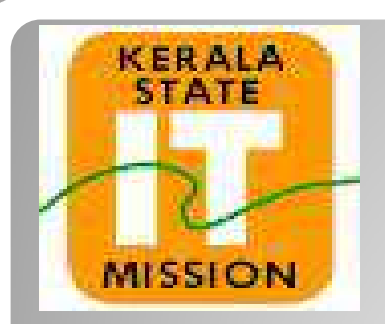

## **KERALA STATE IT MISSION**